**Chebyshev's Theorem:** The proportion of any set of data lying within K standard deviations of the mean is always at least  $1 - \frac{1}{K^2}$ *K*  $-\frac{1}{\pi^2}$ , where K > 1.

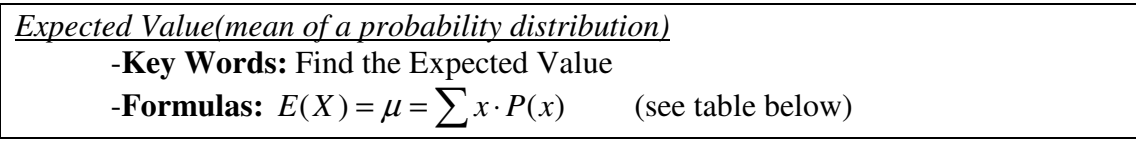

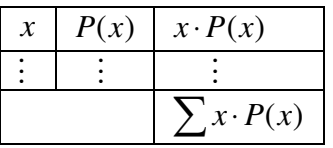

For Problems Dealing With the Normal Distribution (they say normally distributed in the directions…)

# **There are three cases**

- **1.** Directions say: Find the probability of randomly selecting a …
	- Draw the bell curve, label the mean, and standard deviation
	- Put a Z number line and an X number line at the bottom of the curve
	- Shade the desired area that you are looking for
	- Convert your x score into a z-score using  $Z = \frac{X \mu}{\sigma^2}$ σ
	- Look your z-score up on the table from the book (that is the area from your zscore to the mean on the curve)
	- If necessary perform the arithmetic needed to get your desired area
- **2.** Directions say: Find the probability of randomly selecting n …that have an average …
	- Draw the bell curve, label the mean, and standard deviation \*\*do not forget that

for this problem the stan. dev. becomes  $\sigma_{\overline{x}} = \frac{b}{\sqrt{n}}$  $\sigma_{\overline{v}} = \frac{\sigma}{\sqrt{v}}$ 

- Put a Z number line and an  $\overline{X}$  number line at the bottom of the curve
- Shade the desired area that you are looking for
- Convert your  $\overline{X}$  score into a z-score using  $Z = \frac{X \mu}{X}$ *X* σ  $=\frac{X-}{Y}$
- Look your z-score up on the table from the book (that is the area from your zscore to the mean on the curve)
- If necessary perform the arithmetic needed to get your desired area
- **3.** Directions say: Find the score (height, weight, …) that separates the bottom…
	- Draw the bell curve, label the mean, and standard deviation \*\*Do not forget that for this problem we will be putting an area associated with a given percentile (using the normal table in reverse)
	- Put a Z number line and an X number line at the bottom of the curve
	- Look up the necessary area to get your  $z$  score on the Z table (watch your sign on the z-score)
	- Convert your z– score into an X-score using  $X = Z\sigma + \mu$

# **Confidence Interval**

Steps to Create a Confidence Interval for the mean (Large Sample)

- 1. List all given sample data from the problem including sample size and C-level
- 2. Find  $z_{\alpha/2}$
- 3. Calculate the margin of error,  $E = z_{\alpha/2}$ α<sup>*n*2</sup> (√*n*  $(\sigma)$  $= z_{\alpha/2} \left( \frac{c}{\sqrt{n}} \right)$
- 4. Calculate  $[\bar{x} E, \bar{x} + E]$

Steps to Create a Confidence Interval for the mean (Small Sample)

- 1. List all given sample data from the problem including sample size and C-level
- 2. Find  $t_{\alpha/2}$
- 3. Calculate the margin of error,  $E = t_{\alpha/2} \left( \frac{s}{l} \right)$ <sup>*α*<sub>12</sub></sup> (√*n*  $(s)$  $= t_{\alpha/2} \left( \frac{s}{\sqrt{n}} \right)$
- 4. Calculate  $[\bar{x} E, \bar{x} + E]$

### **Steps to test a hypothesis:**

- 1. Express the original claim symbolically
- 2. Identify the Null and Alternative hypothesis
- 3. Record the data from the problem

4. Calculate the test statistic using either 
$$
z = \frac{\overline{x} - \mu_0}{\frac{\sigma}{\sqrt{n}}}
$$
 or  $t = \frac{\overline{x} - \mu_0}{\frac{s}{\sqrt{n}}}$  or  $\rho = \frac{\hat{p} - \rho_0}{\sqrt{\frac{p_0 q_0}{n}}}$ 

- 5. Determine your rejection region (or find your p-value).
- 6. Find the initial conclusion
- 7. Word your final conclusion

#### Steps to creating a **Confidence Interval for a population proportion**:

- 1. Gather sample data: x (or  $\hat{p}$ ), n, and C-level, calculate  $\hat{p} = \frac{x}{q}$ *n*  $=\frac{x}{q} \& (1 - \hat{p}) = \hat{q}$
- 2. Find  $Z_{\alpha/2}$
- 3. Calculate the Margin of Error,  $E = Z_{\alpha/2}$  $\hat p\hat q$ *n*
- 4. Finally, form  $\left[\hat{p} E, \hat{p} + E\right]$

# **Sample Size for Estimating the Mean:**

$$
n = \left[\frac{z_{\alpha/2}\sigma}{E}\right]^2
$$